## İş Emirleri

Bir üretim emrinin, içerisinde yer alan mamul ve yarı mamullerin üretimi için geçerli olan operasyonlar bazında bölünmesinden oluşan üretim emrine iş emri denir. İş emirleri, operasyonların başlaması ve tamamlanmasına kadar gerekli olan kaynakların, operasyonun gerçekleştirileceği istasyon bilgileri ile planlanan ve gerçekleşen üretim sürelerinin belirtildiği kayıtlardır.

İş emirleri; İş emirleri listesinden manuel olarak ve üretim emrinin kaydedilmesi ile otomatik olarak şekilde oluşturulur:

- İş emirleri listesinden manuel olarak oluşturulan üretim emirleri belli bir rota ile yapılmaktadır. Üretimde arıza olması gibi durumlarda, oluşan ürünlere ve ürünlerin durumlarına göre üretim emri rotasının bazı ürünler için değişmesi gerekebilir. Tekrar yapılan bu üretimlerin maliyeti ve ürün takiplerinin yapılabilmesi için üretim emri rotasına bağlı ya da bağımsız iş emirleri oluşturulması için manuel iş emirleri (iş emri, rework, takım boz) eklenebilir.
- Üretim emrini kaydedilmesi ile bu üretim emrine bağlı iş emirleri otomatik olarak oluşturulur. Üretim reçete bilgilerine ait rota satırları kullanılarak her bir operasyon için iş emri oluşturulur. Bu iş emirlerinin her birinin statüsü "Başlamadı" durumundadır. "Başlamadı" durumundaki iş emirlerinde, sadece üretim emri, tarihi ve operasyon bilgileri vardır. Üretim emri serbest bırakılmadan, operasyon ihtiyaçları, kaynak kullanımı, süreler, maliyetler ve diğer bilgiler iş emirlerine aktarılmaz.

Bir üretim emrine bağlı iş emirleri oluşturulurken, üretim emrinde kullanılan reçete revizyonundaki rota kaydına bakılır. Rota kaydında yer alan her rota satırı bir üretim emri satırına dönüşür. Ancak reçete revizyonunda kullanılan sanal yarı mamul satırları kullanılmış ise ek olarak şunlar yapılır:

- Yarı mamule ait satırda referansı tutulan reçete revizyonu ve revizyona ait rota kaydı okunur.
- Rota kaydına ait Rota satırlarının her biri, bir üretim emri satırına dönüştürülerek, daha önce oluşturulmuş olan üretim emri satırları ile birlikte görüntülenir. (Yarı mamullere ait üretim emri satırları, mamule ait üretim emri satırlarının üzerinde yer alır.)

Üretim emrinin serbest bırakılması ile birlikte üretim emrinde belirtilen bu bilgiler iş emirlerine aktarılır. Serbest bırak işleminden sonra iş emirleri üzerinde işlem yapılabilir.

Üretim emri üzerinden otomatik olarak oluşan **İş Emirleri** Üretim emirleri listesinde sağ fare tuşu menüsünde yer alır. Bir üretim emrine ait iş emirlerini listelemek için önce ilgili üretim emri daha sonra İş Emirleri seçilir. Üretim emrine ait iş emirleri listesi açılır. Manuel iş emri eklemek için ise Üretim Kontrol-Hareketler menüsü altında yer alan İş Emirleri listesi kullanılır. İş emirleri menü seçenekleri şunlardır:

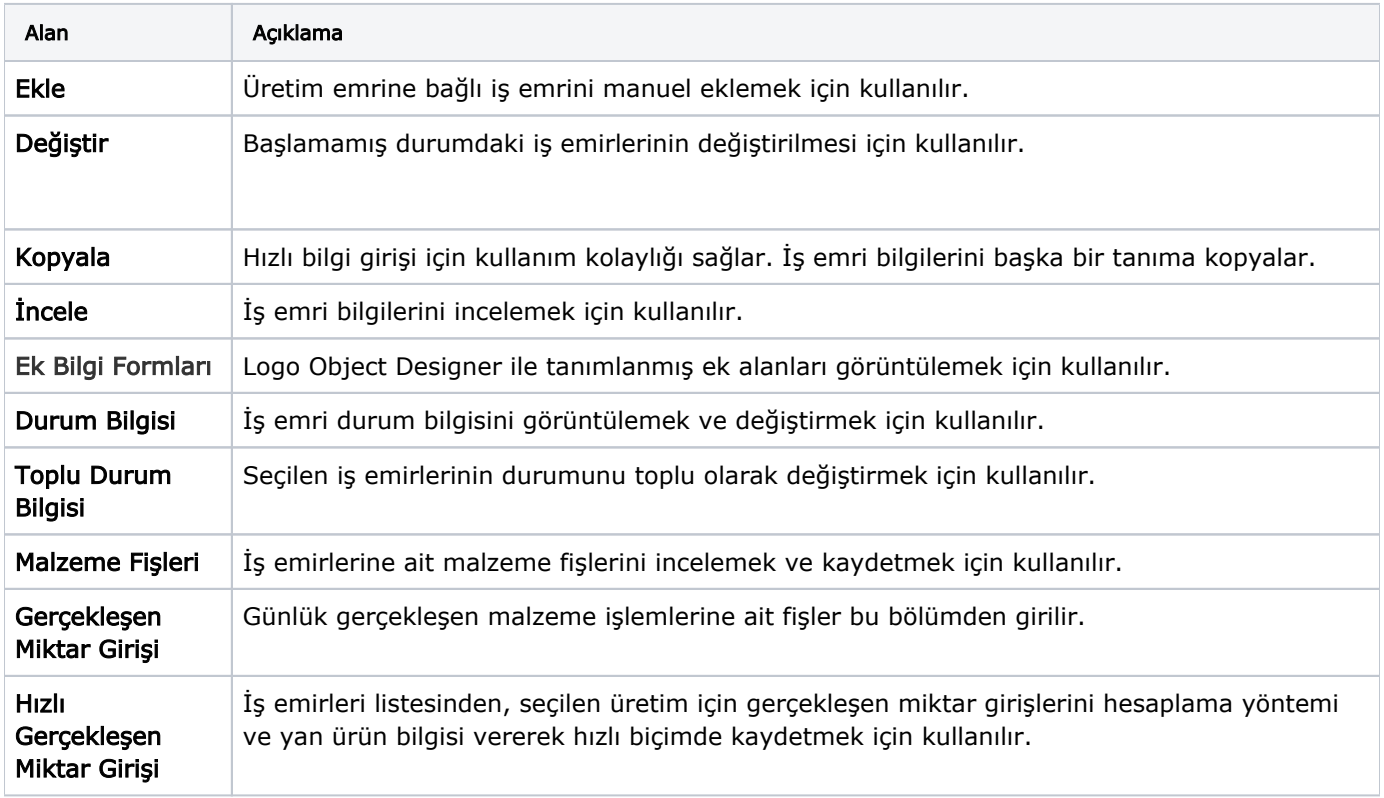

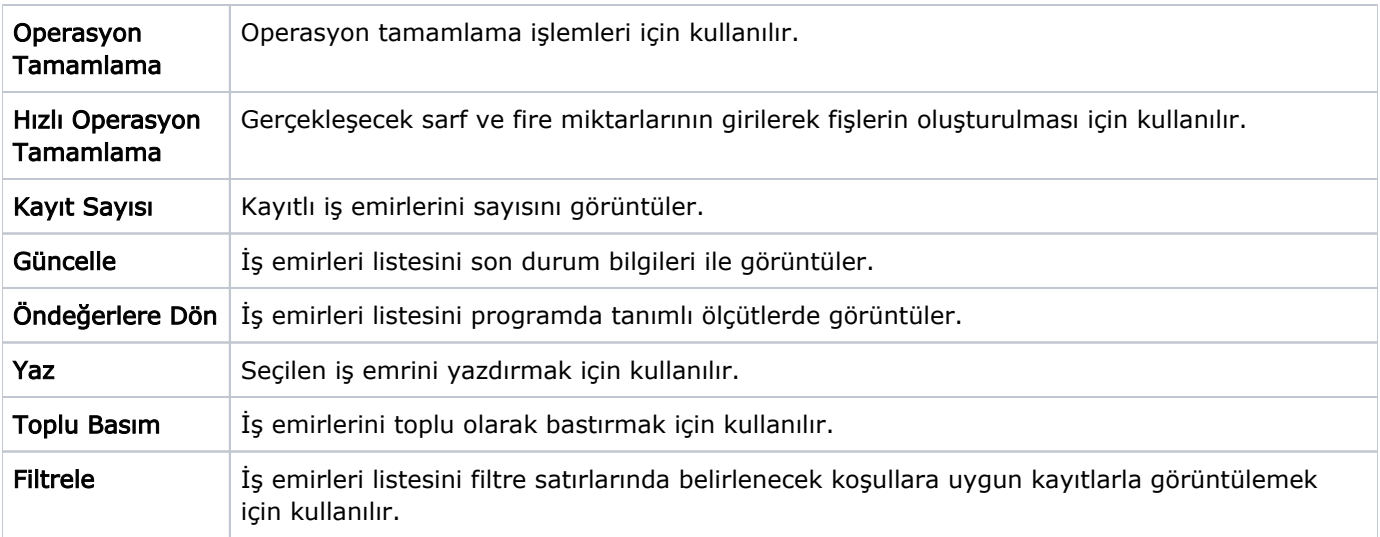